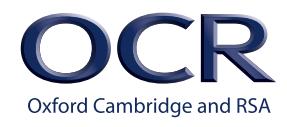

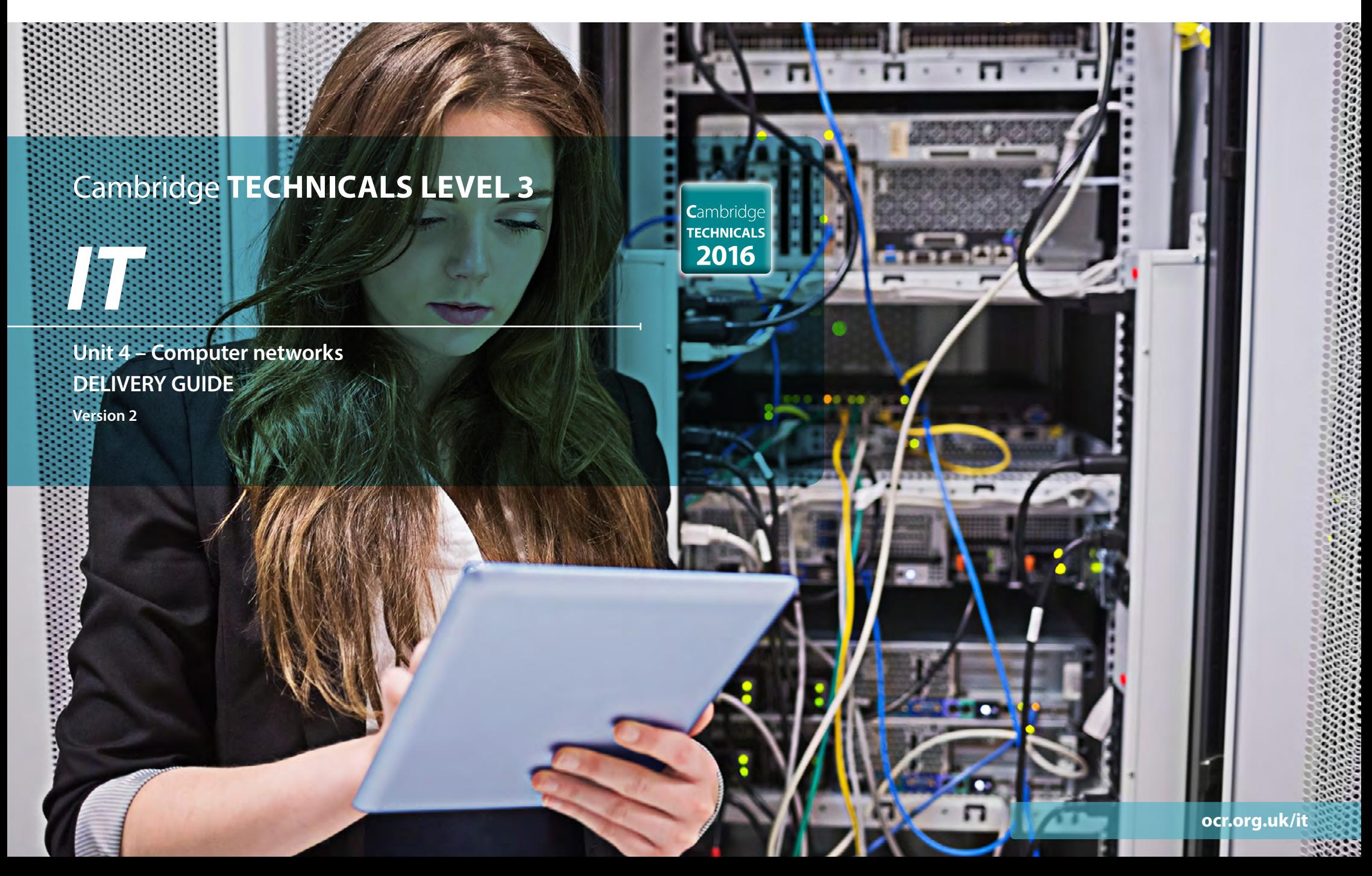

### **CONTENTS**

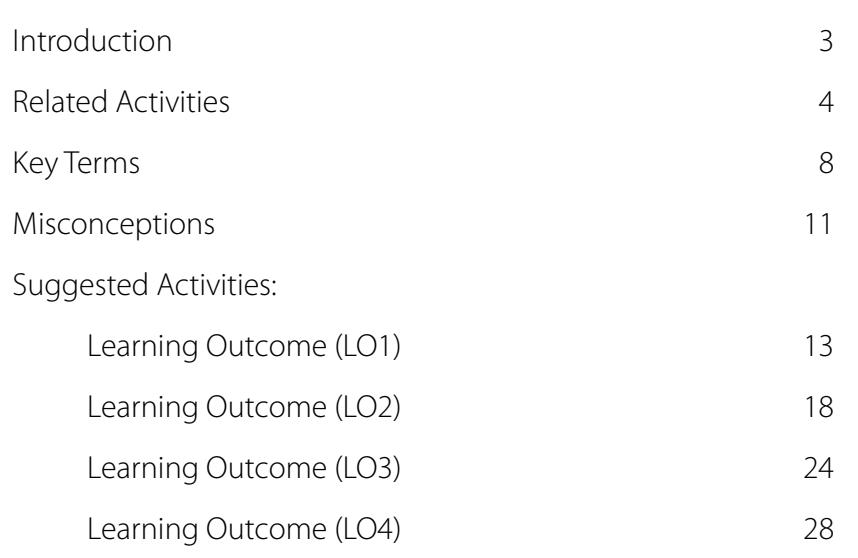

The activities within this teaching and learning resource must not be used for summative assessment purposes. As part of our teaching we expect support to be given to your learners; such support is not permissible for summative assessment and is likely to be considered malpractice.

### <span id="page-2-0"></span>**INTRODUCTION**

**This Delivery Guide has been developed to provide practitioners with a variety of creative and practical ideas to support the delivery of this qualification. The Guide is a collection of lesson ideas with associated activities, which you may find helpful as you plan your lessons.** 

OCR has collaborated with current practitioners to ensure that the ideas put forward in this Delivery Guide are practical, realistic and dynamic. The Guide is structured by learning outcome so you can see how each activity helps you cover the requirements of this unit.

We appreciate that practitioners are knowledgeable in relation to what works for them and their learners. Therefore, the resources we have produced should not restrict or impact on practitioners' creativity to deliver excellent learning opportunities.

Whether you are an experienced practitioner or new to the sector, we hope you find something in this guide which will help you to deliver excellent learning opportunities.

If you have any feedback on this Delivery Guide or suggestions for other resources you would like OCR to develop, please email [resources.feedback@ocr.org.uk](mailto:resources.feedback%40ocr.org.uk?subject=).

#### **OPPORTUNITIES FOR ENGLISH AND MATHS SKILLS DEVELOPMENT AND WORK EXPERIENCE**

We believe that being able to make good progress in English and maths is essential to learners in both of these contexts and on a range of learning programmes. To help you enable your learners to progress in these subjects, we have signposted opportunities for English and maths skills practice within this resource. We have also identified any potential work experience opportunities within the activities. These suggestions are for guidance only. They are not designed to replace your own subject knowledge and expertise in deciding what is most appropriate for your learners.

![](_page_2_Picture_8.jpeg)

![](_page_2_Picture_9.jpeg)

![](_page_2_Picture_10.jpeg)

![](_page_2_Picture_11.jpeg)

#### **Please note**

The timings for the suggested activities in this Delivery Guide **DO NOT** relate to the Guided Learning Hours (GLHs) for each unit.

Assessment guidance can be found within the Unit document available from [www.ocr.org.uk.](http://www.ocr.org.uk)

The latest version of this Delivery Guide can be downloaded from the OCR website.

#### **UNIT AIM**

Computer networks form a key part of the information economy. They are the foundation of the World Wide Web on which eBay, Amazon, Facebook and a multitude of other companies depend for their success. The demand for networking capability is enormous and increasing daily. The business world demands network administrators, engineers and technicians who can set up, manage and maintain its networks.

The emphasis of this unit is to give you the practical ability to plan, implement and maintain computer networks. The approach adopted by this unit is 'bottom up' where you begin with a solid set of components, cables and connectors of a network and then progressively build a networking capability. The range of protocols has been deliberately limited to those which are used in the vast majority of computer networks, TCP/IP and Ethernet.

The teaching content is designed to support networking qualifications for certifications such as Microsoft, Cisco and CompTIA Network+.

This unit is mandatory in the IT Infrastructure Technician specialist pathway in the Level 3 Diploma suite of qualifications due to its relevance in an IT technical environment. The unit supports the development of skills, knowledge and understanding relevant to a technical support or network technician job role.

![](_page_2_Picture_263.jpeg)

To find out more about this qualification please go to: [http://www.ocr.org.uk/](http://www.ocr.org.uk/qualifications/cambridge-technicals-it-level-3-certificate-extended-certificate-introductory-diploma-foundation-diploma-diploma-05838-05842-2016-suite) [qualifications/cambridge-technicals-it-level-3-certificate-extended-certificate](http://www.ocr.org.uk/qualifications/cambridge-technicals-it-level-3-certificate-extended-certificate-introductory-diploma-foundation-diploma-diploma-05838-05842-2016-suite)[introductory-diploma-foundation-diploma-diploma-05838-05842-2016-suite](http://www.ocr.org.uk/qualifications/cambridge-technicals-it-level-3-certificate-extended-certificate-introductory-diploma-foundation-diploma-diploma-05838-05842-2016-suite)

**Cambridge TECHNICALS** 2016

#### *2016 Suite*

- **• New suite for first teaching September 2016**
- **• Externally assessed content**
- **• Eligible for Key Stage 5 performance points from 2018**
- **• Designed to meet the DfE technical guidance**

# <span id="page-3-0"></span>**RELATED ACTIVITIES**

The Suggested Activities in this Delivery Guide listed below have also been related to other Cambridge Technicals in IT units/Learning Outcomes (LOs). This could help with delivery planning and enable learners to cover multiple parts of units.

![](_page_3_Picture_226.jpeg)

![](_page_4_Picture_172.jpeg)

![](_page_5_Picture_209.jpeg)

![](_page_6_Picture_63.jpeg)

![](_page_6_Picture_64.jpeg)

# <span id="page-7-0"></span>**KEY TERMS**

![](_page_7_Picture_152.jpeg)

![](_page_8_Picture_158.jpeg)

![](_page_9_Picture_118.jpeg)

<span id="page-10-0"></span>![](_page_10_Picture_233.jpeg)

![](_page_11_Picture_246.jpeg)

LEVEL 3 UNIT 4

12

<span id="page-12-0"></span>![](_page_12_Picture_119.jpeg)

![](_page_13_Picture_86.jpeg)

![](_page_13_Picture_87.jpeg)

![](_page_14_Picture_120.jpeg)

![](_page_15_Picture_100.jpeg)

![](_page_16_Picture_152.jpeg)

<span id="page-17-0"></span>![](_page_17_Picture_140.jpeg)

![](_page_18_Picture_111.jpeg)

![](_page_19_Picture_105.jpeg)

![](_page_20_Picture_86.jpeg)

![](_page_21_Picture_121.jpeg)

![](_page_22_Picture_89.jpeg)

<span id="page-23-0"></span>![](_page_23_Picture_155.jpeg)

![](_page_24_Picture_159.jpeg)

![](_page_25_Picture_153.jpeg)

![](_page_26_Picture_92.jpeg)

<span id="page-27-0"></span>![](_page_27_Picture_109.jpeg)

![](_page_28_Picture_98.jpeg)

![](_page_29_Picture_109.jpeg)

![](_page_29_Picture_110.jpeg)

![](_page_30_Picture_89.jpeg)

![](_page_31_Picture_100.jpeg)

![](_page_32_Picture_126.jpeg)

![](_page_32_Picture_127.jpeg)

![](_page_33_Picture_1.jpeg)

We'd like to know your view on the resources we produce. By clicking on the 'Like' or 'Dislike' button you can help us to ensure that our resources work for you. When the email template pops up please add additional comments if you wish and then just click 'Send'. Thank you.

Whether you already offer OCR qualifications, are new to OCR, or are considering switching from your current provider/awarding organisation, you can request more information by completing the Expression of Interest form which can be found here: [www.ocr.org.uk/expression-of-interest](http://www.ocr.org.uk/expression-of-interest)

#### **OCR Resources:** *the small print*

OCR's resources are provided to support the delivery of OCR qualifications, but in no way constitute an endorsed teaching method that is required by OCR. Whilst every effort is made to ensure the accuracy of the content, OCR cannot be held responsible for any errors or omissions within these resources. We update our resources on a regular basis, so please check the OCR website to ensure you have the most up to date version.

This resource may be freely copied and distributed, as long as the OCR logo and this small print remain intact and OCR is acknowledged as the originator of this work.

OCR acknowledges the use of the following content: Cover image: wavebreakmedia/Shutterstock.com Square down and Square up: alexwhite/Shutterstock.com

Please get in touch if you want to discuss the accessibility of resources we offer to support delivery of our qualifications: [resources.feedback@ocr.org.uk](mailto:resources.feedback%40ocr.org.uk?subject=)

#### **Looking for a resource?**

There is now a quick and easy search tool to help find **free** resources for your qualification:

[www.ocr.org.uk/i-want-to/find-resources/](http://www.ocr.org.uk/i-want-to/find-resources/)

#### **[ocr.org.uk/it](http://www.ocr.org.uk/it)** OCR Customer Contact Centre

#### **General qualifications**

Telephone 01223 553998 Facsimile 01223 552627 Email [general.qualifications@ocr.org.uk](mailto:general.qualifications%40ocr.org.uk?subject=)

OCR is part of Cambridge Assessment, a department of the University of Cambridge. *For staff training purposes and as part of our quality assurance programme your call may be recorded or monitored.* 

© OCR 2018 Oxford Cambridge and RSA Examinations is a Company Limited by Guarantee. Registered in England. Registered office 1 Hills Road, Cambridge CB1 2EU. Registered company number 3484466. OCR is an exempt charity.

![](_page_33_Picture_17.jpeg)

![](_page_33_Picture_18.jpeg)